# **Configuring SiteMesh 3**

SiteMesh supports two main approaches to configurations - **XML** or **Java**. It's up to you which you use. In fact, you can even use them both.

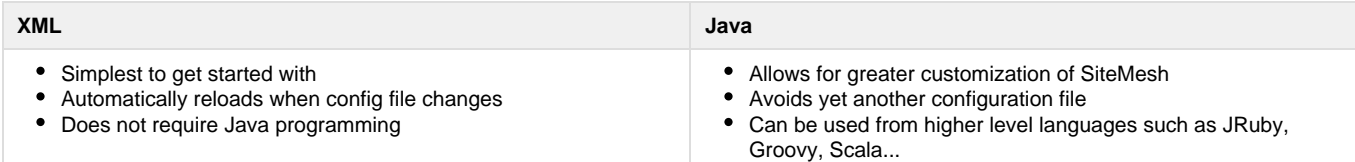

## **XML based configuration**

The configuration file should live in /WEB-INF/sitemesh3.xml in your web-application.

```
Example
```

```
<sitemesh>
   <mapping path="/*" decorator="/decorator.html"/>
   <mapping path="/admin/*" decorator="/admin-decorator.html"/>
</sitemesh>
```
### **Java based configuration**

To use the Java based configuration, subclass org.sitemesh.config.ConfigurableSiteMeshFilter and overload the **applyCustomConfiguration(Sit eMeshFilterBuilder builder)** method. You shall be passed an object that you can use to configure SiteMesh. You then deploy this filter in to your web-application.

**Example**

```
public class MySiteMeshFilter extends ConfigurableSiteMeshFilter {
   @Override
   protected void applyCustomConfiguration(SiteMeshFilterBuilder builder) { 
     builder.addDecoratorPath("/*", "/decorator.html")
            .addDecoratorPath("/admin/*", "/admin/decorator.html");
   }
}
```
**Note:** The SiteMeshFilterBuilder class supports a chainable API where each method returns an instance of itself. This is a convenience, but you don't have to use this style.

**Note:** If you also have an XML config file, SiteMesh will load this before calling **applyCustomConfiguration()**. This allows you to use XML for some configuration and Java for more advanced aspects.

### **Configuring Decorator Mappings**

This is the most common configuration applied to SiteMesh - mapping which decorators are applied based on the paths.

Things you can do:

- Map a default decorator to all paths
- Map a decorator to a specific path
- Map multiple decorators to a path each decorator is applied to the result of the previous
- Exclude a path from being decorated

```
<sitemesh>
   <!-- Map default decorator. This shall be applied to all paths if no
other paths match. -->
   <mapping decorator="/default-decorator.html"/>
   <!-- Map decorators to path patterns. -->
   <mapping path="/admin/*" decorator="/another-decorator.html"/>
   <mapping path="/*.special.jsp" decorator="/special-decorator.html"/>
   <!-- Alternative convention. This is more verbose but allows multiple
decorators
        to be applied to a single path. -->
   <mapping>
     <path>/articles/*</path>
     <decorator>/decorators/article.html</decorator>
     <decorator>/decorators/two-page-layout.html</decorator>
     <decorator>/decorators/common.html</decorator>
   </mapping>
   <!-- Exclude path from decoration. -->
   <mapping path="/javadoc/*" exclue="true"/>
   <mapping path="/brochures/*" exclue="true"/>
</sitemesh>
```
#### **Java**

```
public class MySiteMeshFilter extends ConfigurableSiteMeshFilter {
   @Override
   protected void applyCustomConfiguration(SiteMeshFilterBuilder builder) {
            // Map default decorator. This shall be applied to all paths if
no other paths match.
     builder.addDecoratorPath("/*", "/default-decorator.html") 
            // Map decorators to path patterns. 
            .addDecoratorPath("/admin/*", "/another-decorator.html")
            .addDecoratorPath("/*.special.jsp", "/special-decorator.html")
            // Map multiple decorators to the a single path.
            .addDecoratorPaths("/articles/*", "/decorators/article.html",
"/decoratos/two-page-layout.html", 
                                                "/decorators/common.html")
            // Exclude path from decoration.
            .addExcludedPath("/javadoc/*")
            .addExcludedPath("/brochures/*");
   }
}
```
# **Advanced Configuration**

For most users, the decorator mappings above should be enough. But if you want more options...

### **MIME Types**

By default, SiteMesh will only intercept responses that set the **Content-Type** HTTP header to **text/html**.

This can be altered to allow SiteMesh to intercept responses for other types. This is only applicable for the SiteMesh Filter - it is ignored by the offline site builder.

#### **XML**

```
<sitemesh>
  <mime-type>text/html</mime-type>
  <mime-type>application/vnd.wap.xhtml+xml</mime-type>
  <mime-type>application/xhtml+xml</mime-type>
   ...
</sitemesh>
```
**Java**

```
public class MySiteMeshFilter extends ConfigurableSiteMeshFilter {
   @Override
  protected void applyCustomConfiguration(SiteMeshFilterBuilder builder) {
     builder.setMimeTypes("text/html", "application/xhtml+xml",
"application/vnd.wap.xhtml+xml");
   }
}
```
### **Deploying Tag Rule Bundles**

An advanced feature of SiteMesh is the ability to define custom rules that manipulate tags on a page. These are classes that implement **org.site mesh.content.tagrules.TagRuleBundle**.

**XML**

```
<sitemesh>
  <content-processor>
     <tag-rule-bundle class="com.something.CssCompressingBundle" />
     <tag-rule-bundle class="com.something.LinkRewritingBundle"/>
  </content-processor>
   ...
</sitemesh>
```

```
public class MySiteMeshFilter extends ConfigurableSiteMeshFilter {
  @Override
  protected void applyCustomConfiguration(SiteMeshFilterBuilder builder) {
    builder.addTagRuleBundles(new CssCompressingBundle(), new
LinkRewritingBundle());
   }
}
```